# **Photoshop 2020 serial number and product key crack [Mac/Win] (Updated 2022)**

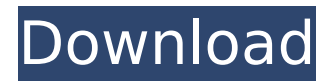

# **Photoshop 2020 Crack+ X64 [Latest]**

\* \*\*Photoshop Elements is a convenient and powerful free download that is similar to Adobe Photoshop.\*\* It is available for both Windows and Mac OS X. \* \*\*GIMP is a free, open source graphics editor for both Windows and Mac OS X.\*\* It can handle many of Photoshop's functions but is limited in some areas. # WHAT'S IN A WORD? The spelling of a word or phrase is important in what it communicates. When choosing words for your content, keep in mind that using too many synonyms or too many homonyms can actually weaken the message and confuse readers. # THE THREE STRIPES OF TRUTH Many people use the three stripes of truth to determine how true something is. The three vertical lines on a European flag represent the three main forms of truth. Truth is truth and it is subjective. Truth is unchangeable and it is objective. Truth is universal and it is able to be known through observation. Fiction is fiction and it is subjective. Fiction is unchangeable and it is objective. Fiction is nothing more than a statement. Fiction is nonfiction. # MORE DYNAMIC CONTENT No matter how you choose your content, adding interesting things can have an effect on your visitors. Consider augmenting your site with games, videos, or photo challenges. # CHAPTER 16 # The Building Blocks of Community After writing an e-book about marketing strategies and the community aspect of social media, I was on the phone with a client who was frustrated because she had so much great content but was not able to attract the right group of people to her blog. They were getting great feedback on her blog post, but people weren't tweeting the links to her page! When I took a look at her blog stats (see Figure 16-1), I saw that she had a lot of posts with many links that weren't getting out. \*\*Figure 16-1:\*\* Viewing the number of visits to a blog gives you an idea of which posts are bringing in the most readers. So I asked her a few questions. "How did you decide which posts should be blogged?" I asked. "Well, I'm a professor," she said. "My students loved my last post, which has been on the blog. I know my students well

#### **Photoshop 2020 With Key (Final 2022)**

2. What is Photoshop? Photoshop is a digital image editing software, also referred as simply Photoshop. It is widely used for applying photo retouching, creating or editing photos in line with artistic aspirations. Three things make a Photoshop image stand out. Firstly, the image is an output, and secondly, the result can be applied to a range of similar images. Thirdly, the result can be used in other programs. 3. What do you mean by a Photoshop file? A Photoshop file consists of a file and an assembly of other files. In other words, it is a large collection of image, and a large collection of Adobe Photoshop files. At this

point, the file type matters. The actual file type is normally.psd. Photoshop supports other file types such as.jpeg,.jpg,.png,.gif and.bmp. Some file formats support multiple images, in which case the file extension typically starts with.tif. Photoshop files are usually found in two places. Firstly, on your computer in a directory, including subdirectories. Secondly, in an Adobe Photoshop Application Launcher. If you want to view the file in its original place, you can go to Windows Explorer or Mac Finder and type the location (for example, C:\Users\muzi). The file will be visible as a single file, with the name project.psd. 4. What is the difference between Photoshop and Photoshop Elements? Photoshop is a professional image editing software, while Photoshop Elements is an alternative to traditional Photoshop. Adobe Photoshop Elements offers most of the features of the professional version but with fewer features and a simpler user interface. 5. How to open Photoshop? 6. What is the difference between the 2019 versions of Photoshop? 7. What is the difference between standard Photoshop and Photoshop CC 2019? 8. What is the difference between Photoshop CS6 and Photoshop CC 2018? 9. How to open the Photoshop CC 2019? 10. What is the difference between Lightroom and Photoshop? 11. What is the difference between Lightroom and Photoshop Elements? 12. What is the difference between Photoshop Elements and Photoshop? 13. What is the difference between Photoshop and Photoshop CC? 14. What is the difference between Photoshop and Photoshop Elements? 15. What is the difference between Photoshop and Photoshop 388ed7b0c7

### **Photoshop 2020**

Democratic presidential hopeful Beto O'Rourke takes the stage on the second night of the first Democratic debate, on July 31, 2019 in Detroit, Michigan. Sen. Amy Klobuchar's campaign acknowledged on Tuesday that it was ending its ties with Rep. Eric Swalwell's presidential campaign. A spokesperson said Swalwell's decision to withdraw from the race on Monday removes Klobuchar as a potential general election opponent. Swalwell, who has spent far less time in the first Democratic debates than some of his rivals, announced Monday he would bow out of the 2020 presidential race. The news was first reported by NBC News. Klobuchar's campaign manager, Chris Lu, said in a statement that Klobuchar welcomed Swalwell's decision. "Amy has always focused her campaign on doing everything she can to beat President Trump in November. She has committed a significant amount of time and resources, and appreciates his contributions to the cause," Lu said. Klobuchar appeared on stage for the first time at Thursday's debate in Detroit, where she spoke about her plans for economic and environmental issues. She cited plans to raise taxes on the rich, pass a federal minimum wage of \$15 an hour, renew bus routes in rural communities, defend reproductive rights and address climate change. Swalwell has called for the U.S. to cancel student debt. He has also pushed for a federal program to pay for back-to-back housing costs for people with mental illness. Swalwell announced his departure from the race just over a week after launching a campaign video in which he said he wanted to "build a movement." His decision came after Swalwell appeared to have been cut off during the video's first commercial break as the camera lingered on the congressmen appearing between the CNN moderator and the stage. But, just weeks after formally declaring he was running, Swalwell was left off the debate stage after the first two nights. The two highest-polling senators — Klobuchar and Bernie Sanders — were kept out of the first two nights' debates because they haven't been able to get the minimum 20-percentage-point support needed to participate. Swalwell is next to last in the field in polling from Iowa, which will hold its caucuses in February. While most of the Democratic contenders have made multiple trips to Iowa

#### **What's New In?**

Note Some of the older Creative Suite 6 applications have a few more features. However, Photoshop Elements is a good alternative for those who are just looking for a good photo editor. # Choosing the Right Text Layout You can create many designs with text in Photoshop. Choosing the right text layout can be a little tricky. You can use either simple text or complex text. Simple text is composed of individual lines of text. Figure 6-4 shows a simple text layout. Figure 6-4. This simple text layout has just one line and is great for small details. When choosing a complex layout, you need to keep a few things in mind. The first is text formatting. Adding simple text to a design often does not require any text formatting. The next thing to consider is the dimensions of the text. For example, short paragraphs are usually easier to read than long paragraphs. Another important factor is the line spacing. You will find that most documents have a standard line spacing, but if you want to change the spacing, you can. The other option is to use variable text, which has a margin between words or lines. A good example of this is when you have a lot of text, it is a great way to easily add text. Another good example is when you have a lot of logos on a page. # Customizable Text Tools The Text tool in Photoshop can be customized to fit your needs. You can use

# **System Requirements:**

Minimum OS: Windows XP Service Pack 3 or Windows 7 Service Pack 1 (64-bit) Processor: Intel® Pentium® 4, AMD Athlon® 64, AMD Opteron™, or comparable Memory: 1 GB RAM Video: ATI (Radeon) 8500 series or similar, or NVIDIA® GeForce® 7 or later DirectX: Version 9.0c (requires DirectX 9-compatible graphics card) Recommended OS: Windows XP Service Pack 3 or Windows 7 Service Pack 1 (64-

Related links:

<https://greengrovecbd.com/blog/photoshop-cc-universal-keygen-2022/> <https://trello.com/c/ZbMsls2I/78-adobe-photoshop-cc-2015-crack-patch-free-license-key-free-2022> [https://www.dejavekita.com/upload/files/2022/07/pwRyiNIOordj52EMVIx5\\_05\\_112d051c1b9f6fb5d118661](https://www.dejavekita.com/upload/files/2022/07/pwRyiNIOordj52EMVIx5_05_112d051c1b9f6fb5d118661205a3f565_file.pdf) [205a3f565\\_file.pdf](https://www.dejavekita.com/upload/files/2022/07/pwRyiNIOordj52EMVIx5_05_112d051c1b9f6fb5d118661205a3f565_file.pdf) [http://bairacbe.yolasite.com/resources/Adobe-Photoshop-2021-Version-2211-Crack-Mega---License-](http://bairacbe.yolasite.com/resources/Adobe-Photoshop-2021-Version-2211-Crack-Mega---License-Key-3264bit.pdf)[Key-3264bit.pdf](http://bairacbe.yolasite.com/resources/Adobe-Photoshop-2021-Version-2211-Crack-Mega---License-Key-3264bit.pdf) [https://rednails.store/photoshop-2021-version-22-4-1-crack-patch-with-registration-code-download-pc](https://rednails.store/photoshop-2021-version-22-4-1-crack-patch-with-registration-code-download-pc-windows/)[windows/](https://rednails.store/photoshop-2021-version-22-4-1-crack-patch-with-registration-code-download-pc-windows/) [https://bimindonesia.id/upload/files/2022/07/GIBGyXpJxPPsxkxQelFO\\_05\\_112d051c1b9f6fb5d118661205](https://bimindonesia.id/upload/files/2022/07/GIBGyXpJxPPsxkxQelFO_05_112d051c1b9f6fb5d118661205a3f565_file.pdf) [a3f565\\_file.pdf](https://bimindonesia.id/upload/files/2022/07/GIBGyXpJxPPsxkxQelFO_05_112d051c1b9f6fb5d118661205a3f565_file.pdf) <http://conbluetooth.net/?p=24775> <https://alternantreprise.com/online/photoshop-2022-mem-patch-activation-key/> <https://www.pickupevent.com/adobe-photoshop-2022-version-23-1-1-registration-code/> <http://saddlebrand.com/?p=43045> [https://saintjohnvianneysocials.com/upload/files/2022/07/thHwb7t4M1HQYDvkTakV\\_05\\_112d051c1b9f6f](https://saintjohnvianneysocials.com/upload/files/2022/07/thHwb7t4M1HQYDvkTakV_05_112d051c1b9f6fb5d118661205a3f565_file.pdf) [b5d118661205a3f565\\_file.pdf](https://saintjohnvianneysocials.com/upload/files/2022/07/thHwb7t4M1HQYDvkTakV_05_112d051c1b9f6fb5d118661205a3f565_file.pdf) <https://trello.com/c/BcpQScjz/42-photoshop-2022-version-2311-nulled-keygen-free-3264bit> [https://countymonthly.com/advert/photoshop-2021-version-22-1-1-product-key-and-xforce-keygen](https://countymonthly.com/advert/photoshop-2021-version-22-1-1-product-key-and-xforce-keygen-license-code-keygen-download-2022/)[license-code-keygen-download-2022/](https://countymonthly.com/advert/photoshop-2021-version-22-1-1-product-key-and-xforce-keygen-license-code-keygen-download-2022/) [https://demo.takewp.com/listing/tpg-explore/advert/photoshop-2022-version-23-0-2-serial-number](https://demo.takewp.com/listing/tpg-explore/advert/photoshop-2022-version-23-0-2-serial-number-keygen-full-version-download-for-windows-april-2022/)[keygen-full-version-download-for-windows-april-2022/](https://demo.takewp.com/listing/tpg-explore/advert/photoshop-2022-version-23-0-2-serial-number-keygen-full-version-download-for-windows-april-2022/) <https://seoburgos.com/photoshop-cc-2018-version-19-keygen-exe-updated-2022/> <https://cobeco.be/wp-content/uploads/2022/07/fellmarc.pdf> [https://teenmemorywall.com/adobe-photoshop-cc-2019-version-20-crack-file-only-activation-code-with-](https://teenmemorywall.com/adobe-photoshop-cc-2019-version-20-crack-file-only-activation-code-with-keygen/) [keygen/](https://teenmemorywall.com/adobe-photoshop-cc-2019-version-20-crack-file-only-activation-code-with-keygen/)

<http://moonreaderman.com/photoshop-2021-key-generator-download-2022-new/> [https://bbv-web1.de/wirfuerboh\\_brett/advert/photoshop-2021-version-22-install-crack-keygen-full](https://bbv-web1.de/wirfuerboh_brett/advert/photoshop-2021-version-22-install-crack-keygen-full-version/)[version/](https://bbv-web1.de/wirfuerboh_brett/advert/photoshop-2021-version-22-install-crack-keygen-full-version/)

[https://baptizein.com/upload/files/2022/07/OBArYpAhmpXwFHelYR6M\\_05\\_112d051c1b9f6fb5d11866120](https://baptizein.com/upload/files/2022/07/OBArYpAhmpXwFHelYR6M_05_112d051c1b9f6fb5d118661205a3f565_file.pdf) [5a3f565\\_file.pdf](https://baptizein.com/upload/files/2022/07/OBArYpAhmpXwFHelYR6M_05_112d051c1b9f6fb5d118661205a3f565_file.pdf)

[https://ihcen.com/wp-content/uploads/2022/07/Adobe\\_Photoshop\\_2022\\_Version\\_2302.pdf](https://ihcen.com/wp-content/uploads/2022/07/Adobe_Photoshop_2022_Version_2302.pdf) <http://naturopathworld.com/?p=2358>

<http://periodistasagroalimentarios.org/advert/photoshop-2021-version-22-0-0-serial-key-pc-windows/> <http://brown-about-town.com/wp-content/uploads/2022/07/ellsche.pdf>

<http://iptvpascher.com/?p=31415>

<https://1w74.com/photoshop-2022-version-23-1-crack-with-serial-number-pc-windows-april-2022/> <https://www.luckyanimals.it/photoshop-2022-version-23-1-win-mac-2022-2/>

[https://moniispace.com/upload/files/2022/07/Y5bYYGMSe32FMHPxensp\\_05\\_112d051c1b9f6fb5d1186612](https://moniispace.com/upload/files/2022/07/Y5bYYGMSe32FMHPxensp_05_112d051c1b9f6fb5d118661205a3f565_file.pdf) [05a3f565\\_file.pdf](https://moniispace.com/upload/files/2022/07/Y5bYYGMSe32FMHPxensp_05_112d051c1b9f6fb5d118661205a3f565_file.pdf)

<https://charlottekoiclub.com/advert/adobe-photoshop-2022-version-23-4-1-download/> <http://www.midax.it/registrazione-utenti/>